# **Linux Educacional – possibilidades práticas de aplicação em contextos educacionais**

Alexandra L. Macedo Programa de Pós-Graduação em Informática na Educação Av. Paulo Gama, 110 - prédio 12105 3º andar 55 51 3308 3986 alorandimacedo@gmail.com

Cláudia Zank Programa de Pós-Graduação em Informática na Educação Av. Paulo Gama, 110 - prédio 12105 3º andar 55 51 3308 3986 claudiazank@gmail.com

Rosa M Vicari Programa de Pós-Graduação em Informática na Educação Av. Paulo Gama, 110 - prédio 12105 3º andar 55 51 3308 3986 rosa@inf.ufrgs.br

Marta R. Bez Programa de Pós-Graduação em Informática na Educação Av. Paulo Gama, 110 - prédio 12105 3º andar 55 51 3308 3986

martabez@gmail.com

Claudio F. André Universidade Federal da Paraíba Av. Presidente Epitácio Pessoa, 3386 55 83 3216 7200 claudiofandre@gmail.com

#### **ABSTRACT**

This article highlights the construction course of the Educational Linux, which integrates the National Educational Technology Program (ProInfo). The course is developed with the aim of supporting the teaching practice of elementary school teachers from Brazilian public schools. Based on this perspective, the focus is on promoting digital inclusion of teachers and managers, promoting and describing the processes of teaching and learning with technology as a resource that can enhance the practice. This study describes how the course structured in order to meet those goals.

Key-words: Educational Linux, ProInfo, Educational Technology

#### **RESUMO**

Esse artigo destaca a construção do curso Linux Educacional, o qual integra o Programa Nacional de Tecnologia Educacional (ProInfo). O curso foi desenvolvido com o objetivo de apoiar a prática pedagógica dos professores do ensino fundamental de escolas públicas de todo o território nacional. Com base nessa perspectiva, o foco está em promover a inclusão digital de professores e gestores, dinamizando e qualificando os processos de ensino e aprendizagem, tendo a tecnologia como recurso que pode potencializar essa prática. Assim, este estudo descreve como o curso foi estruturado com vistas à atender os objetivos propostos.

Palavras-chave: Linux Educacional, ProInfo, Tecnologia Educacional

# **1. INTRODUÇÃO**

Este artigo apresenta o desenvolvimento do Curso Linux Educacional. Para tanto, descreve sobre a importância de disseminação dessa tecnologia, aborda o conteúdo contemplando no curso, as atividades e estratégias que apoiarão a implementação, além dos pressupostos de interface considerados para sua construção. Destaca-se que todo esse conjunto de elementos tem como foco a formação de professores da educação básica de escolas públicas do país. O Linux Educacional tem como tema central educação e tecnologia para um mundo melhor, explorando diferentes perspectivas dentro desse tema, buscando atingir todas as etapas da educação básica.

Levar os estudantes na busca da construção de conhecimentos que os auxiliem na compreensão do mundo em que vivem é um dos principais objetivos da educação básica. Neste período pode ser determinado o modo como os alunos se relacionarão com o mundo, podendo transformar realidades, sendo partícipes e não meros coadjuvantes. Porém, faz-se importante que os professores estejam preparados para atender as demandas trazidas pelas Tecnologias da Informação e Comunicação (TIC).

O curso Linux Educacional justifica-se na necessidade de criação de espaços de formação e atualização de professores da educação básica, provenientes da rede pública de ensino, desta forma, qualificando-os para o uso de tecnologia em sala de aula. As bases de referência desse projeto são: o "Relatório de Monitoramento de Educação para Todos no Brasil", elaborado pela Unesco (Unesco, 2008); o "Mapa das Desigualdades Digitais no Brasil" e o "Lápis, borracha e teclado: Tecnologia da Informação na Educação", todos realizados pela Ritla e pelo Ministério da Educação [10; 11]. Com base nestas fontes, foram delimitadas as carências e metas da educação formal no Brasil, estabelecendo relações entre as tecnologias e a educação e as contribuições dessas para melhoria da qualidade do processo educacional buscando sua excelência.

Este curso dá prosseguimento ao trabalho de disseminação de tecnologias que já é realizado na Secretaria de Educação a Distância (SEED), com o objetivo de realizar estudos e pesquisas que poderão dar suporte às atividades de implementação de recursos contemporâneos em programas e projetos educativos, tanto presenciais quanto a distância. Portanto, destaca-se nesse movimento a grande articulação entre a pesquisa, o ensino e a extensão, promovendo o debate e a apropriação de recursos tecnológicos e sua aplicação e utilização na educação básica brasileira.

Diante disso, para o trabalho de desenvolvimento do curso *online* busca-se, além de aprimorar tecnologicamente os materiais de cursos existentes na concepção Pedagógica que sustenta este trabalho, características para uma aprendizagem autônoma e significativa.

#### **2. POR QUE DISSEMINAR A TECNOLOGIA**

O contexto que ora se apresenta aponta para a necessidade de promover mudanças urgentes nas formas de se pensar a educação por parte de seus próprios autores: professores, gestores e alunos, como sujeitos que sabem aprender, desaprender e reaprender constantemente. A ideia é destituir-se do planejamento fechado, abrindo novas possibilidades de trabalho, de acordo com a demanda dos alunos. Uma das maiores aprendizagens que o professor constrói é ouvir, ser curioso, reunir os parceiros, colocar a sua observação e o seu entendimento e ouvir a opinião dos envolvidos em relação ao que expôs [2].

Para Sancho e Hernández [5] é nos diferentes discursos das práticas culturais, em que a escola está incluída, que as pessoas aprendem a nomear a si mesmas, aprendendo formas de ser no mundo. O desafio da educação passa a ser, então, ampliar a compreensão do mundo e dos outros. Logo, a importância do papel do professor se dá em um nível de orientação, da criação de contextos adequados e condições para o desenvolvimento da aprendizagem significativa. Assim, para promover uma mudança efetiva na educação, com o uso das tecnologias, os autores afirmam que é preciso uma mudança na cultura pedagógica e tecnológica nas escolas, oferecendo alternativas para superar as limitações que dificultam a mudança e a melhoria dos ambientes educativos.

A necessidade de se formar o educador está ligada à proposta educativa do trabalho desenvolvido na Educação Básica, a qual entende o aluno como um sujeito de sua ação e sua aprendizagem. Logo, observa-se que uma proposta pedagógica voltada para a melhoria da qualidade do ensino, não pode ignorar a utilização das TICs, pois os alunos vivem desde cedo inseridos em uma cultura permeada pela tecnologia. Assim, necessitam ter uma formação ampla e contextualizada, voltada para a sociedade em rede, garantindo-lhes condições de serem inseridos nesta nova realidade social, tecnológica e cultural da educação.

Para Soares et al [8], a questão da formação dos educadores para a utilização das TICs é o aspecto mais preocupante no cenário educacional da atualidade, pois grande parte dos educadores não está preparada para inserir as tecnologias da informação e comunicação nas suas práticas pedagógicas. Nesta perspectiva, busca-se a formação-ação. Esta está baseada na reflexão, ação e reflexão sobre a ação de seu trabalho em sala de aula, vislumbrando uma articulação entre teoria e a prática para a melhoria do processo ensino-aprendizagem, mostrando-se como uma boa alternativa para inserir os professores neste contexto. A utilização das TICs pode potencializar a transformação da ação pedagógica e permitir a constituição de novos espaços cognitivos, os quais, não estão ligados aos ambientes informatizados em si, mas ao significado atribuído ao uso deste ambiente e às transformações decorrentes desta ação nas relações entre os sujeitos. Nesta perspectiva, o educador precisa ter habilidade para contextualizar e globalizar os saberes, oferecendo aos alunos a

possibilidade de elaborar esquemas de ação, formando sua consciência e construindo seu conhecimento. Nesse sentido, a mediação do professor funciona como um encorajamento, respondendo às suas necessidades e evitando que se sintam frustradas com eventuais dificuldades surgidas.

A utilização das TICs pelos professores também exige novas propostas de planejamento pedagógico. Assim, a formação do educador tem como objetivo possibilitar a participação deste na organização de novos processos na sala de aula, ampliando o campo das experiências deste professor. Outro aspecto importante refere-se a uma das principais razões apontadas para a resistência à integração das TICs nas escolas: a inadequada ou limitada preparação dos educadores e professores para a sua utilização. Pois, ao mesmo tempo em que as tecnologias proporcionam novas possibilidades para a educação, o seu uso exige do educador certo domínio das funções básicas da informática, bem como, planejar e organizar suas aulas utilizando estes recursos, realizando a transposição didática dos conteúdos a serem trabalhados com o suporte tecnológico [4]. O desenvolvimento dessa proposta exige a construção de conhecimentos, por parte do professor, de habilidades sobre as quais esse não teve contato em sua formação inicial. Portanto, faz-se necessária também a formação no âmbito tecnológico, não apenas no que se refere ao conhecimento e uso da informática, mas também, às metodologias e didáticas necessárias ao seu uso.

Assim, a abordagem teórica deste material levanta aspectos referentes ao uso das TICs na Educação Básica, aos espaços digitais das crianças, à formação dos professores neste novo espaço pedagógico, bem como, exemplos de práticas pedagógicas que podem ser realizadas utilizando o sistema operacional Linux Educacional 3.0. Nessa perspectiva, busca-se instigar o professor a pensar sobre a integração das TICs no contexto escolar, evidenciando os fatores fundamentais para que esta integração seja significativa através de práticas pedagógicas criativas e inovadoras.

Disseminar o uso de uma tecnologia educacional nem sempre é uma tarefa fácil, já que não basta, para isso, apenas apresentar a tecnologia em si. Para obter sucesso nesse desafio acredita-se que é necessário oferecer elementos suficientes que criem condições para que os usuários se apropriem das ferramentas e se sintam seguros em utilizá-las como suporte à prática pedagógica. É este viés que o curso Linux Educacional toma como premissa.

Para tanto, o curso foi desenvolvido sob três diferentes perspectivas. A primeira tem o intuito de apresentar uma variedade de ferramentas tecnológicas para uso na educação. A segunda apresentará possibilidades de aplicações práticas com as ferramentas elencadas. Por fim, a terceira, apontará repositórios e estratégias de busca de novos materiais educacionais digitais para que o professor tenha uma gama de possibilidades e escolha, para que de forma autônoma, possa selecionar as que atenderem às diferentes necessidades educacionais.

Vale destacar que todos os módulos acompanham **Leituras Complementares** de autores e pesquisadores da área da educação, apresentam **Curiosidades** sobre os temas foco, disponibilizam um conjunto de **Leituras extra-conteúdo** para os interessados em aprofundar os conhecimentos na área, além de **Atividades** e **Passatempos**. Exemplo da arquitetura proposta para esse material pode ser visto na Figura 1.

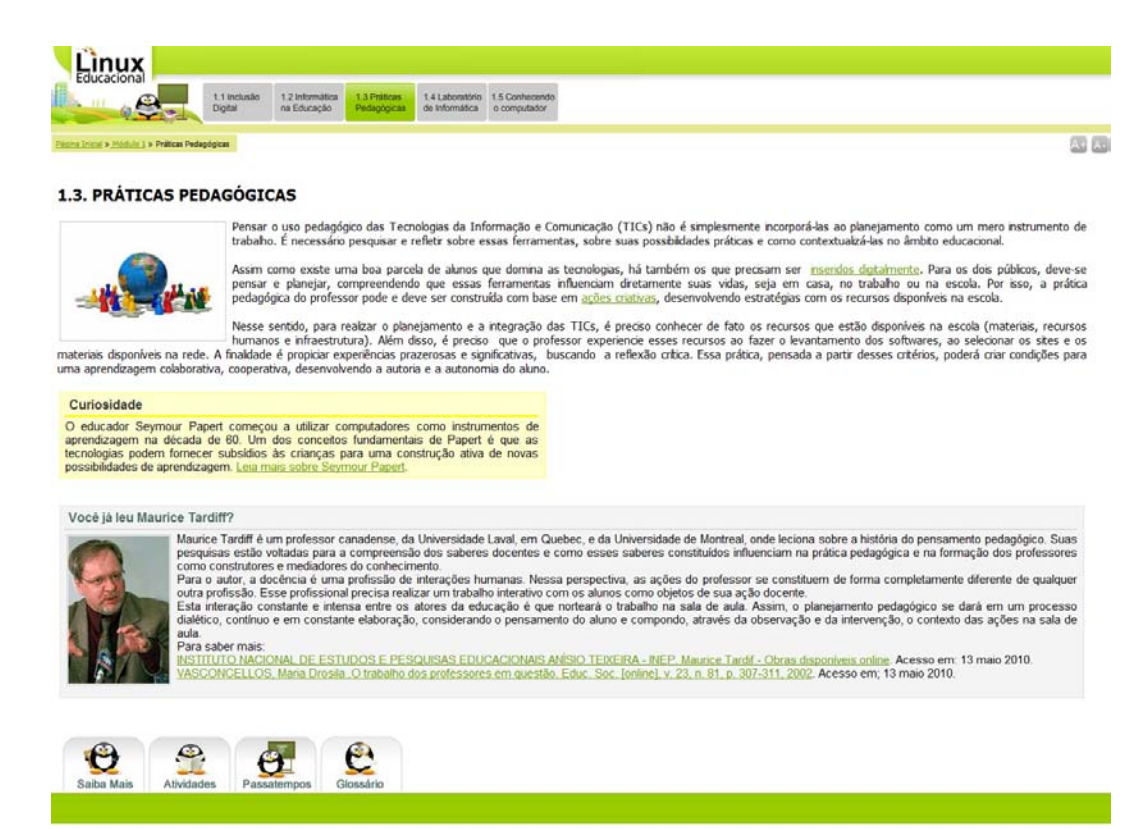

**Figura 1: Exemplo de arquitetura de materiais que compõem o curso.**

Com base no descrito, entende-se que o curso Linux Educacional, por contemplar a abordagem teórica, a instrumentalização de ferramentas digitais e pela proposição do conjunto de práticas pedagógicas que sugere, aproximar-se-á do objetivo do ProInfo [1], que visa promover o uso pedagógico das Tecnologias de Informação e Comunicação (TICs) nas redes públicas de educação básica.

Com base nesta perspectiva, a próxima seção descreve especificidades consideradas no desenvolvimento do curso e o que o torna significativo quando o intuito é a disseminação de tecnologias educacionais.

# **3. O CONTEÚDO DO CURSO**

A equipe de construção de conteúdo do curso Linux Educacional é formada por educadores de diferentes áreas do conhecimento, todos com experiência em práticas educacionais apoiadas por tecnologia digital. Assim, tanto a definição de temas, quanto o desenvolvimento teórico, foram discutidos e cuidadosamente trabalhados com vistas a oferecer um significativo aporte teóricoprático para o docente que busca formação profissional com o intuito de incluir a tecnologia na sua prática pedagógica.

Para a seleção de conteúdos, foi levada em consideração a ampla diversidade de realidades dos participantes do curso (professores da educação pública de todo o território nacional). Por isso, ele contempla um conjunto de elementos que podem servir de apoio para a pesquisa, para o planejamento e a prática, apoiados por critérios de análise e pela possibilidade de socialização destas

ações, proporcionando a adaptação/adequação para diferentes necessidades. A seguir, esta seção descreve, de forma geral, os temas abordados no curso, citando as unidades e objetivos propostos.

O curso é dividido em cinco unidades e, cada uma, em até cinco tópicos. A primeira unidade, Introdução à Informática, trata de tópicos básicos sobre a aplicação da Tecnologia de Informação e Comunicação (TICs) na educação. Nela é proposta uma discussão geral sobre a utilização das TICs no âmbito escolar e na integração destas com a prática pedagógica. Além disso, são abordados aspectos gerais sobre o gerenciamento do laboratório de informática e fornecidas indicações básicas para manutenção dos computadores. O objetivo principal é oferecer suporte teórico para discussões sobre tecnologia e educação e suporte prático para o professor administrar o espaço tecnológico que apoiará suas ações. Logo, esta unidade contempla um conjunto de recursos, tais como: textos, vídeos, curiosidades, material complementar, dicas de aplicação, entre outros. A Figura 2 exibe a tela de conteúdo do tópico 1.2 da primeira unidade. Destaca-se que a composição de todo o conteúdo do curso é permeada por hipertextos, o que favorece ao usuário o acesso a um amplo conjunto de informações e de materiais sem sobrecarregar a tela de leitura. A unidade 1 contempla os temas: **Inclusão Digital, Informática na Educação, Práticas Pedagógicas, Laboratório de Informática e Conhecendo o Computador.** Esse último tem por objetivo dar dicas básicas para o professor solucionar problemas que costumam ocorrer com frequência nos laboratórios, sem que para isso ele precise de conhecimentos técnicos.

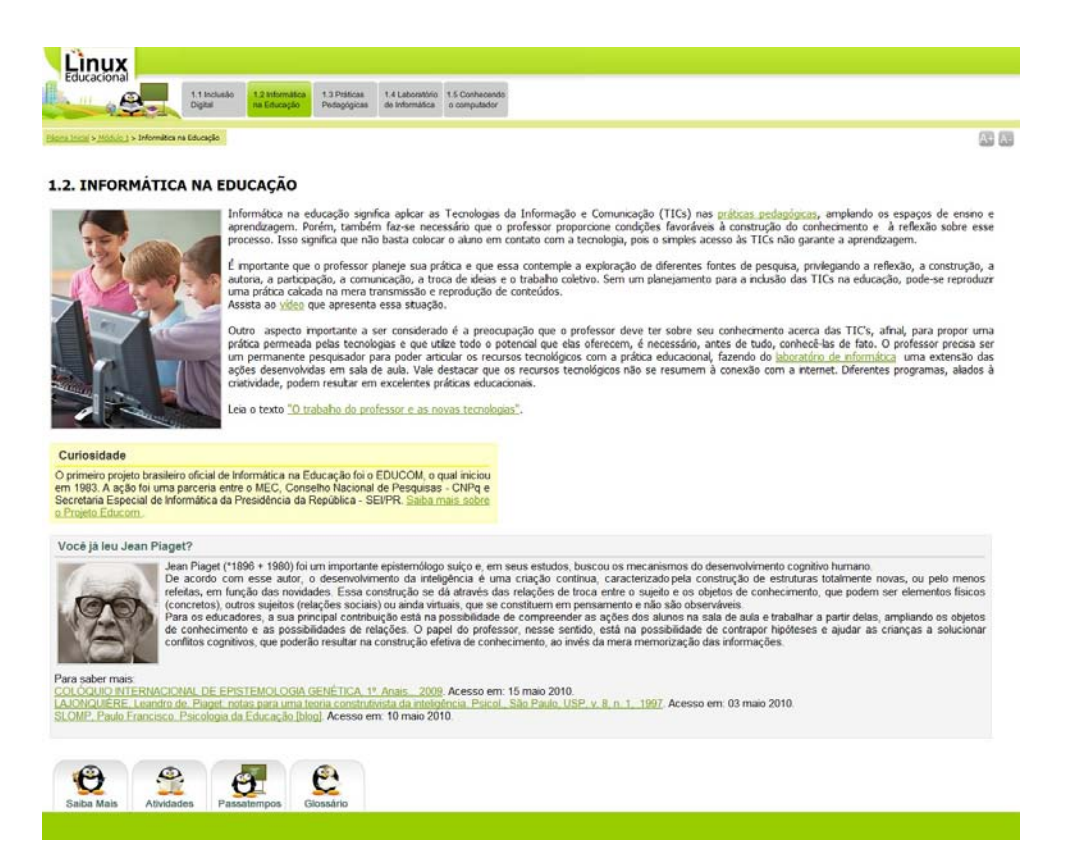

**Figura 2: Tela do eixo 1.2 Informática na Educação que compõe o Módulo 1. Introdução à Informática.**

A segunda unidade tem como foco os aplicativos do Linux Educacional 3.0. Sabe-se que o Programa Nacional de Tecnologia Educacional prevê a instalação de computadores em laboratórios de informática, todos devidamente equipados com o Linux Educacional, desenvolvido pelo Ministério da Educação e Cultura. Essa versão possui interface gráfica KDE<sup>[1](#page-3-0)</sup>, com uma identidade visual simples e intuitiva; aplicativos educacionais personalizados; ferramentas de acesso e busca dos conteúdos educacionais; repositório Debian<sup>[2](#page-3-1)</sup> e ferramentas de produtividade. A abordagem desta unidade dá suporte para que o professor conheça e se aproprie do sistema e suas funcionalidades, identificando os principais recursos, possíveis aplicações dos mesmos e ainda fornecendo suporte para que novos aplicativos sejam instalados com vistas a atender diferentes particularidades. Neste curso, existe um menu que dá acesso aos aplicativos do Linux Educacional. O menu é composto pelos temas: **Domínio Público, TV Escola, Programas Educacionais, Ferramentas de Produtividade** e **Utilitários**. O material do curso aborda cada um desses temas, relacionando-os com possibilidades práticas de aplicação em laboratórios de informática.

A terceira unidade é uma extensão dos aplicativos disponibilizados no Linux 3.0. Tais aplicativos são abordados em separado para fins de organização do conteúdo. Esta unidade trata

j

do pacote BrOffice, ou seja, um conjunto de ferramentas que possibilitam a produção de textos, a alteração e criação de imagens, a organização de planilhas de dados, apresentação de slides, entre outros. Este pacote equivale ao Microsoft Office, com a diferença que o BrOffice é um software livre [3]. O intuito desta unidade é de familiarizar os profissionais com estes aplicativos, apontando possibilidades práticas com o conteúdo educacional.

A quarta unidade de estudo aborda o conceito, a intencionalidade e possíveis aplicações de Objetos de Aprendizagem. Objetos de Aprendizagem são recursos educacionais, que podem ser desenvolvidos em diversos formatos e linguagens, com o objetivo de mediar e qualificar o processo de ensino-aprendizagem, como por exemplo, uma animação, uma simulação, um texto, uma imagem, uma página html, vídeos, etc. Na literatura é possível encontrar diferentes denominações para os objetos de aprendizagem, tais como: objetos educacionais, objetos de conhecimento, componentes de software educacional, conteúdos de objetos compartilháveis, objetos de aprendizagem multimídia, entre outros. Porém, todos eles compartilham da mesma característica: a capacidade de reutilização.

Essa flexibilidade de uso e reuso proporcionada pelos OAs pode favorecer práticas pedagógicas que alcancem significativos avanços no processo de construção do conhecimento. Porém, para que esses recursos auxiliem efetivamente a prática pedagógica, o professor precisa ter claro o seu objetivo, pois não há uma fórmula sobre como escolher o melhor Objeto e fazer uma aula a partir dele, já que o que fará dele o melhor recurso é justamente a forma como será utilizado.

Assim, o intuito dessa unidade é fornecer elementos que auxiliem o professor a trabalhar com os OAs que atendam suas

<span id="page-3-0"></span><sup>1</sup> Ambiente gráfico responsável por fornecer uma interface organizada e consistente facilitando a interação entre o usuário e o computador. Seu ponto forte é a barra de tarefas, que pode ser usada por qualquer usuário de forma intuitiva.

<span id="page-3-1"></span><sup>&</sup>lt;sup>2</sup>O projeto Debian, é uma organização voluntária de desenvolvedores Linux, conhecido principalmente por seu sistema de gestão de pacotes e repositórios.

necessidades, bem como auxiliá-los a encontrar inúmeros outros Objetos em diferentes repositórios, favorecendo uma postura autônoma frente à pesquisa e adequação de materiais educacionais que deem suporte para o desenvolvimento de práticas na sua área de conhecimento.

E, por fim, a quinta e última unidade, trata de Ferramentas de Autoria. Estas permitem que professores e alunos se tornem autores do tema que está sendo estudado. O principal intuito é possibilitar não só a construção por parte de cada sujeito, mas incentivar a autoria coletiva, a troca de ideias entre os participantes, uma vez que, entre as ferramentas, encontram-se as que proporcionam interação e possibilitam a autoria colaborativa/cooperativa. Existem ferramentas voltadas especificamente para o professor, que possibilitam a elaboração de material didático, e as que podem ser utilizadas somente pelos alunos, ou por ambos.

Vale destacar que a seleção das ferramentas privilegiou uma análise qualitativa das mesmas. Cada uma foi testada e avaliada por educadores. A seleção privilegiou ferramentas que permitissem a construção de materiais previstos nas Bases Curriculares Nacionais. Assim, considerou-se a língua do programa, o nível de dificuldade para apropriação e navegabilidade, o perfil do material que favorece o desenvolvimento (gráficos, animações, tutoriais, ...), se funciona ou não no sistema Linux, se precisa instalar ou é possível acessar com conexão online, se é paga ou livre e, por fim, quais as características predominantes da ferramenta. Esse último item foi desenvolvido com o objetivo de fornecer uma breve descrição sobre a ferramenta para o usuário, sem que ele necessariamente tenha que acessar ou instalar o programa para entender o seu propósito.

Por tratar-se de diferentes mídias, este módulo apresenta as ferramentas divididas em quatro categorias: **Audiovisual, Colaborativas, Atividades** e **Diversas**. Há também um conjunto de sugestões de ferramentas que estão organizadas em uma tabela com características específicas e possibilidades de aplicações.

A Figura 3 apresenta a estrutura dessa tabela que complementa o conteúdo desenvolvido na unidade. A tabela é composta por um conjunto de categorias que divide os aplicativos por áreas, tais como: **ferramentas de construção de gráficos/diagramas, de desenho, áudio, vídeo, animação, construção de atividades entre outros**. Para cada ferramenta citada é feita uma breve descrição sobre sua utilização, informa-se se ela funciona em Linux, se é online ou necessita instalação local, se é livre ou paga, qual a língua que está descrita, a URL e as principais características de cada aplicativo.

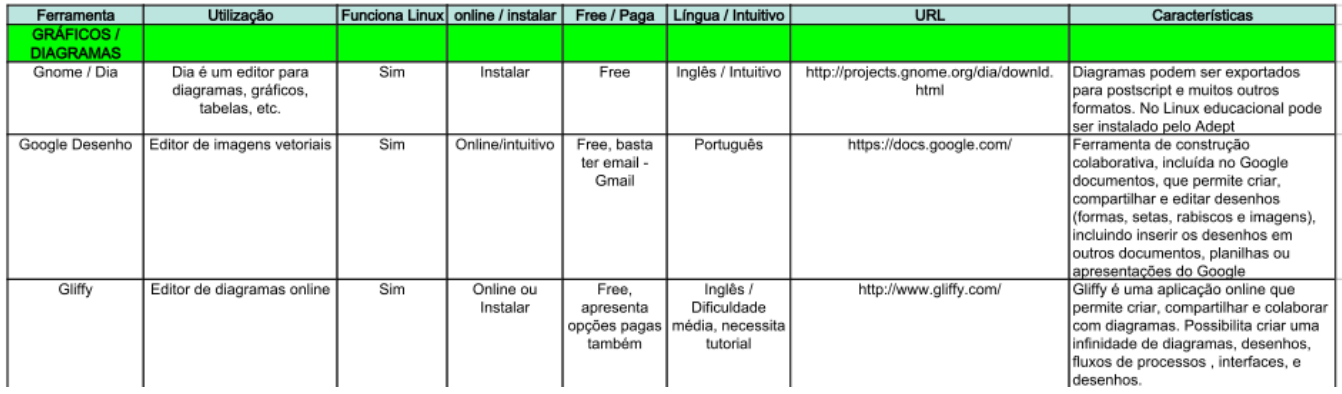

#### **Figura 3: Tabela de aplicativos.**

O intuito dessa unidade foi despertar o interesse e a criatividade para a construção e planejamento de atividades interativas, com a apropriação de novas ferramentas, visando à participação ativa e colaborativa dos alunos, sejam como leitores ou autores.

A partir deste conjunto de dados, pensou-se a interface, tendo foco nos princípios de usabilidade, os quais são descritos na próxima seção.

#### **4. PRESSUPOSTOS DA INTERFACE**

Este estudo entende que a estrutura da interface influencia a interatividade do usuário com o material educacional, por isso tem como premissa a construção de um material educacional digital que possibilite uma postura autônoma, motivadora, crítica, interativa, desafiadora e instigante ao usuário.

A constituição de uma interface gráfica prática e amigável, que se encaixe nos critérios de usabilidade, foi tratada com prioridade durante a construção do curso Linux Educacional. Quando se pensa em interface, o foco principal deve ser o de oferecer condições favoráveis para que o usuário alcance seus objetivos, de forma a desenvolver satisfatoriamente as atividades.

Neste sentido, são definidas metas de usabilidade, que dão conta de ressaltar os principais pontos a serem observados. Dentre estas metas encontram-se a eficácia do sistema, que se refere ao êxito na execução das tarefas; e a eficiência, que tem relação com a maneira como o sistema auxilia o usuário na realização das tarefas. As metas consideram ainda a segurança, isto é, a preocupação em evitar que o usuário seja exposto a situações indesejáveis, prevenindo erros e possibilitando recuperações; e a utilidade, que avalia se o sistema provê funções suficientes e apropriadas para ajudar o usuário nas atividades que precisa desenvolver [7].

Busca-se, portanto, evidenciar metas de usabilidade que minimizem a carga cognitiva, de modo que o usuário possa centrar seus esforços na atividade que precisa desenvolver e não encontre dificuldades em aprender a usar a interface. Fleming [apud 6] afirma que o tempo gasto tentando entender como um site funciona prejudica a compreensão do conteúdo. Assim, é preciso que a interface seja fácil de aprender, intuitiva, com navegação descomplicada para um primeiro contato e fácil de lembrar, proporcionando bom desempenho ao usuário nas próximas vezes que usar a interface.

Sob esta perspectiva, a localização de cada elemento da tela, como links, botões, textos, entre outros, foi cuidadosamente pensada de forma a facilitar a experiência do usuário. Os elementos são agrupados e posicionados de acordo com a função que exercem dentro do curso, a fim de que possam ser localizados pelo contexto de sua utilização. Para escapar de uma navegação linear,

a interface do Linux Educacional abusa dos recursos de hipertexto, tendo sempre na tela uma forma de acessar todos os recursos disponíveis de acordo com cada módulo.

Visualmente, o curso segue uma identidade visual inspirada em desenhos que lembram o Sistema Linux e, também, o Linux Educacional 3.0, como mostra a Figura 4. Todos os elementos estão localizados exatamente na mesma área da tela em qualquer um dos cinco módulos. Isso foi pensado para que o usuário possa trocar de módulo a qualquer momento sem se perder na interface, encontrando as mesmas informações nos mesmos lugares. Com isso procura-se garantir um sistema visual consistente.

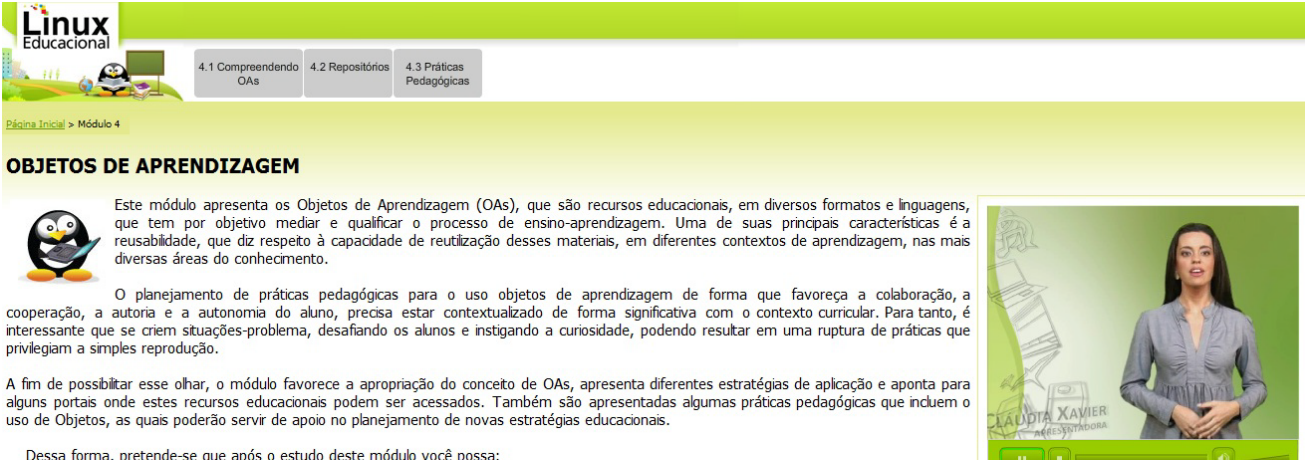

- . Buscar e selecionar objetos de aprendizagem em diferentes repositórios
- 
- suscar e secucionar os custos con informações em diferentes mídias;<br>Oportunizar aos alunos o contato com informações em diferentes mídias;<br>Compreender os objetos de aprendizagem como conteúdos que podem enriquecer a prátic Integrar os recursos ao planejamento pedagógico, relacionando os objetos de aprendizagem com os conteúdos estudados em aula

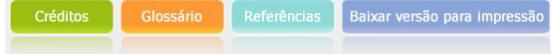

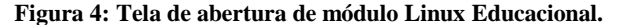

A International Standard Organization (ISO-9241/1998) [9], que dispõe sobre requisitos e recomendações relativas às características do hardware, software e ambiente que contribuem para a usabilidade e os princípios ergonômicos, redefine usabilidade, em seu item onze, como "a capacidade de um produto ser usado por usuários específicos para atingir objetivos específicos com eficácia, eficiência e satisfação em um contexto específico de uso". A usabilidade é, assim, um conceito importante no design de interfaces, pois otimiza a relação entre pessoas e material de interação, ou seja, determina o grau de dificuldade ou facilidade com que as mesmas conseguem realizar atividades em ambientes gráficos. Além disso, preocupa-se com o quanto os usuários são capazes de trabalhar de forma eficaz, eficiente e com satisfação. Assume, portanto, importância ímpar no design de cursos, softwares e demais produtos digitais, buscando clareza na forma de apresentar o conteúdo ao usuário, na estruturação e na localização da informação. Nesse sentido, o design do curso Linux Educacional foi estruturado de forma a proporcionar facilidade de navegação ao cursista, o qual poderá encontrar a informação desejada com o mínimo de cliques possíveis.

Com o objetivo de qualificar a participação dos cursistas no curso, o design e desenvolvimento do conteúdo foram pensados buscando mensurar as medidas de eficácia, eficiência e satisfação. Na eficácia são relacionados os objetivos principais de cada módulo, de forma que todos tenham possibilidade de serem alcançados; as medidas de eficiência são planejadas entendendo que os recursos utilizados na eficácia, incluindo entre eles – esforço mental ou físico, tempo, materiais ou custos financeiros – tenham sido empregados de forma clara e objetiva; e a medida da satisfação deve ser percebida pelas ações e atividades realizadas pelos cursistas, como contribuições para futuras transformações em suas práticas e em seu fazer pedagógico.

### **5. CONSIDERAÇÕES FINAIS**

Este curso destaca-se por reunir um conjunto de elementos que visam cumprir com o propósito de oferecer possibilidades de recursos tecnológicos e apontar alternativas de práticas pedagógicas, adaptáveis aos diferentes contextos educacionais. A amplitude e diversidade do material formam um portfólio robusto que favorece a formação de professores que utilizam a tecnologia como suporte para o desenvolvimento de sua prática.

Vale destacar que este trabalho prima pela interdisciplinaridade, por isso ele foi pensado e elaborado tendo como ponto de partida os currículos escolares e levando em consideração que as escolas possuem um laboratório de informática a disposição do professor com o Linux Educacional em suas máquinas. Nessa perspectiva, pretende-se que o material que compõe o curso sirva como aliado dos educadores para que estes enriqueçam suas práticas com a utilização das TICs, como ferramentas de ensino para auxiliar na construção do conhecimento tanto dos alunos quanto dos próprios professores.

A partir dessa perspectiva, entende-se que o conjunto de elementos que constituem o curso Linux Educacional permitirá disseminar a tecnologia junto aos educadores que utilizam os recursos digitais no contexto educacional.

## **6. REFERÊNCIAS**

- [1] Brasil. Decreto nº 6300, de 12 de dezembro de 2007. Dispõe sobre o Programa Nacional de Tecnologia Educacional - ProInfo. Disponível em: http://www.planalto.gov.br/ccivil\_03/\_Ato2007- 2010/2007/Decreto/D6300.htm. Acesso em: 19 julho 2010.
- [2] Collares, Darli. O jogo no cotidiano da escola: uma forma de ser e estar na vida. Projeto – *Revista de Educação: o jogo na sala de aula*. Porto Alegre: Projeto, 2008.
- [3] Costa, Edgard Alves. *BROFFICE.ORG: da teoria à prática*: Rio de Janeiro: Brasport, 2007.
- [4] Fernandes, Natal Lânia. *Professores e Computadores: navegar é preciso*. – Porto Alegre: Mediação, 2004.
- [5] Hernández, Fernando; Sancho, Juana M. *Tecnologias para transformar a educação*. Porto Alegre: Artmed, 2006.
- [6] Memória, F. (2005) *Design para a Internet: projetando a experiência perfeita*. Rio de Janeiro: Elsevier.
- [7] Preece, Jenny. *Interaction design: beyond human-computer interaction*. New York, NY: John Wiley & Sons, 2002. xi, 519 p.
- [8] Soares, Andrea et al. Formação de educadores para construir uma escola digital e inclusiva por meio de projetos. In: *VII Congresso Iberoamericano de Informática Educativa* - Anais. Monterrey, México, 2004
- [9] ISO 9241/11 1998 [http://www.it.uu.se/edu/course/homepage/acsd/vt09/ISO924](http://www.it.uu.se/edu/course/homepage/acsd/vt09/ISO9241part11.pdf) [1part11.pdf](http://www.it.uu.se/edu/course/homepage/acsd/vt09/ISO9241part11.pdf)
- [10] Waiselfisz, Julio Jacobo*. Lápis, borracha e teclado: Tecnologia da Informação na Educação* – Brasil e América Latina. Brasília: Rede de Informação Tecnológica Latino Americana -RITLA. 2007a. Disponível em: [http://www.ritla.net/index.php?Itemid=147&id=2185&o](http://www.ritla.net/index.php?Itemid=147&id=2185&option=com_content&task=view) [ption=com\\_content&task=view](http://www.ritla.net/index.php?Itemid=147&id=2185&option=com_content&task=view)
- [11] Waiselfisz, Julio Jacobo. *Mapa das desigualdades digitais no Brasil. Brasília: Rede de Informação Tecnológica Latino Americana* -RITLA. 2007b. Disponível em: [http://www.ritla.net/index.php?option=com\\_content&tas](http://www.ritla.net/index.php?option=com_content&task=view&id=2272&Itemid=315) [k=view&id=2272&Itemid=315.](http://www.ritla.net/index.php?option=com_content&task=view&id=2272&Itemid=315)